# ACCT 420: ML and AI for numeric and text data

Session 10

Dr. Richard M. Crowley rcrowley@smu.edu.sg http://rmc.link/

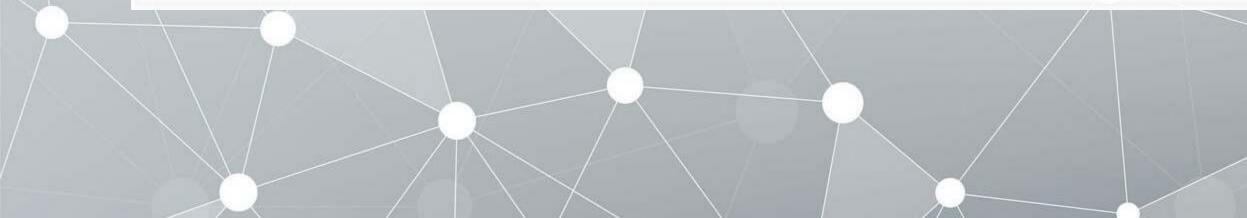

### Front matter

/

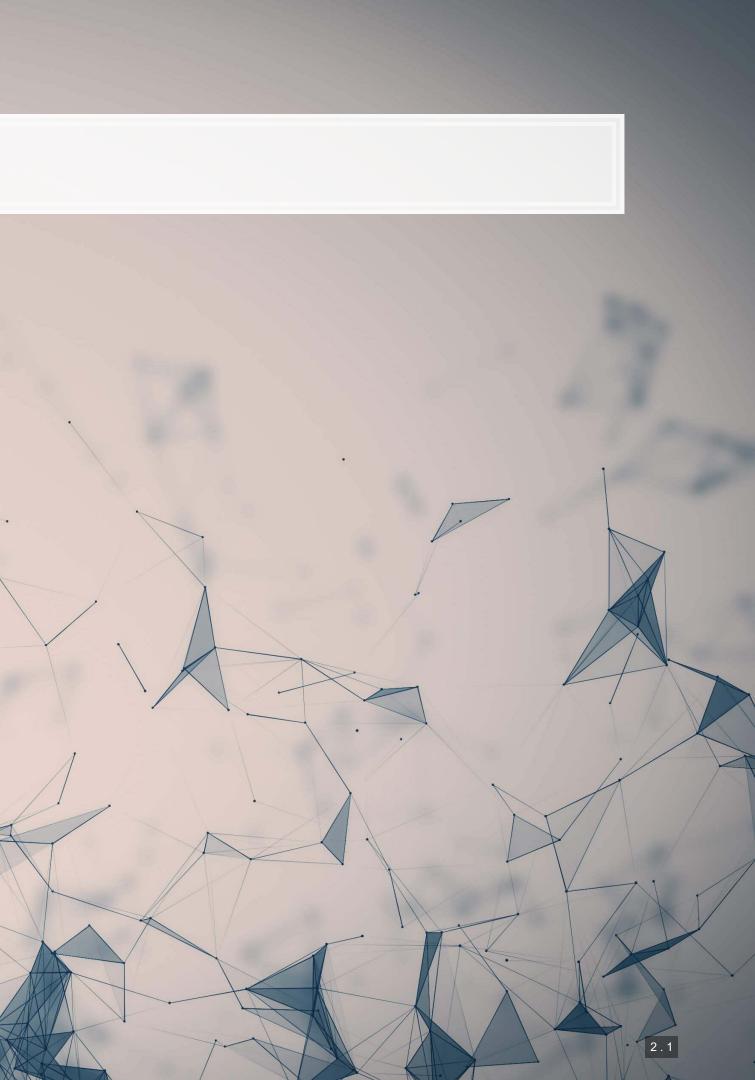

# Learning objectives

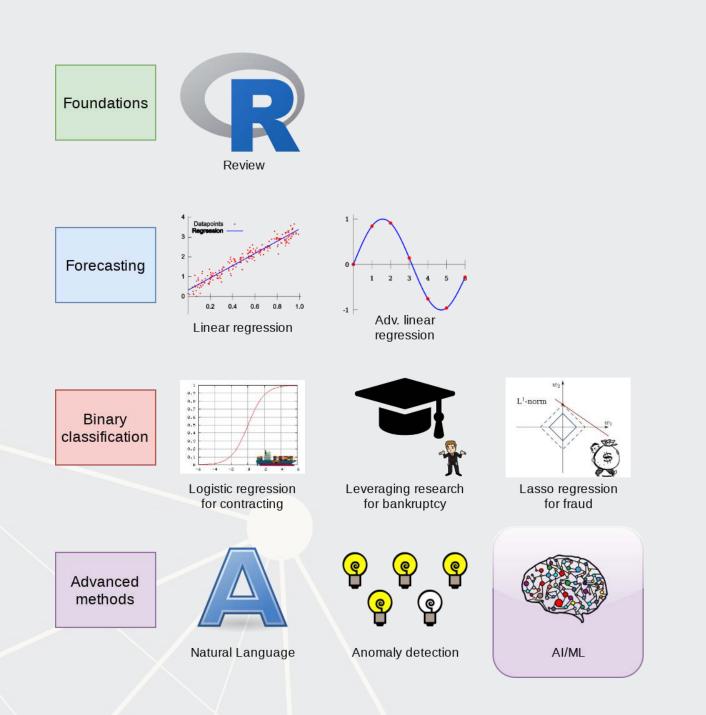

- Theory:
  - Neural Networks (broad overview)
  - Vector space methods
- Application:
  - Neural n data
  - Top managements' tweets
- Methodology:
  - Vector methods
  - 6 types of neural networks
  - Others

Neural networks for understanding textual

### Languages for ML/AI

1

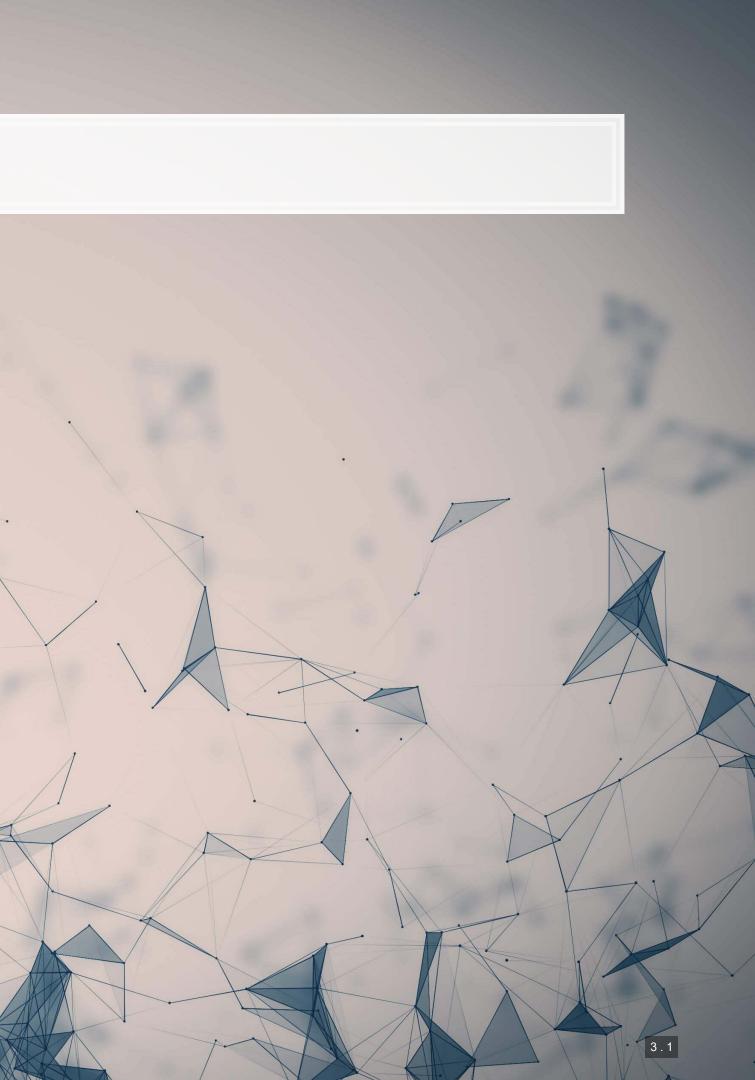

# **R for ML/AI**

### Older methods

- caret
- randomForest
- nnet
- e1071

- glmnet: LASSO and elastic nets
- xgboost:XGBoost
- keras: Plugs into python's Keras
- H2O4GPU: Plugs into python's H2O
- spacyr: Plugs into python's SpaCy

### Best-in-class

Prophet: ML for time series forecasting

# **Python for ML/AI**

### **Older methods**

- Sci-kit learn one stop shop for most older libraries
- RPy2
- scipy + numpy + pandas + statsmodels
  - Add Theano in for GPU compute

- TENSORFLOW (Google) Can do everything pytorch – python specific Torch port gensim: "Topic modelling for humans"

- H2O (H2O)

- caffe (Berkley) caffe2 (Facebook) SpaCy – Fast NLP processing • CoreNLP – through various wrappers to the Java
- library

### Best-in-class

# **Others for ML/AI**

- C/C++: Also a first class language for TensorFlow!
  - Really fast precompiled
  - Much more difficult to code in
- Swift: Strong TensorFlow support
- Javascript: Improving support from TensorFlow and others

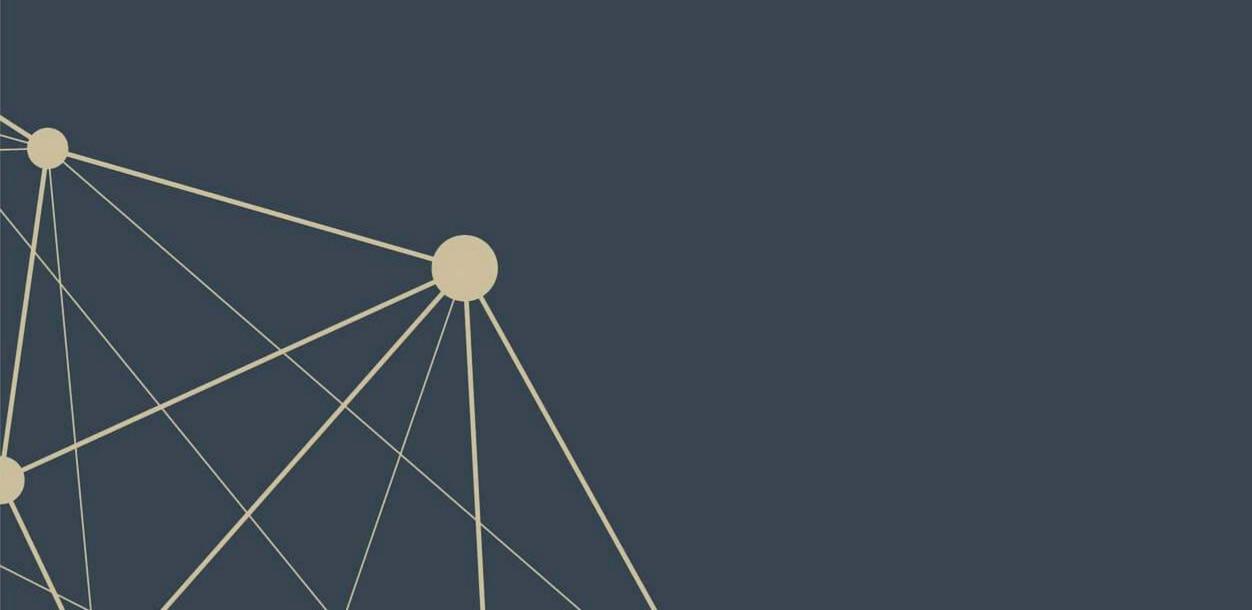

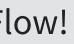

# Why do I keep mentioning TensorFlow?

- It can run almost ANY ML/AI/NN algorithm
- It has APIs for easier access like Keras
- Comparatively easy GPU setup
- It can deploy anywhere
  - Python & C/C++ built in
  - Swift, R Haskell, and Rust bindings
  - TensorFlow light for mobile deployment
  - TensorFlow.js for web deployment

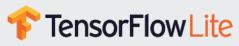

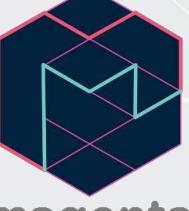

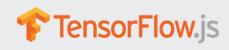

# magenta

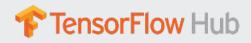

### Why do I keep mentioning TensorFlow?

- It has strong support from Google and others
  - TensorFlow Hub Premade algorithms for text, image, and video
  - tensorflow/models Premade code examples
    - The research folder contains an amazing set of resources
  - trax AI research models from Google Brain

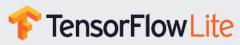

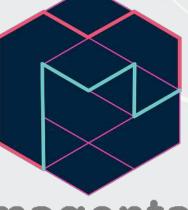

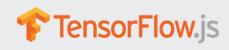

### magenta

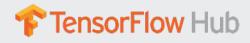

### Other notable frameworks

- Caffe
  - Python, C/C++, Matlab
  - Good for image processing
- Caffe2
  - C++ and Python
  - Still largely image oriented
- Microsoft Cognitive Toolkit
  - Python, C++
  - Scales well, good for NLP
- Torch and Pytorch
  - For Lua and python
  - fast.ai, ELF, and AllenNLP
- H20
  - Python based
  - Integration with R, Scala...

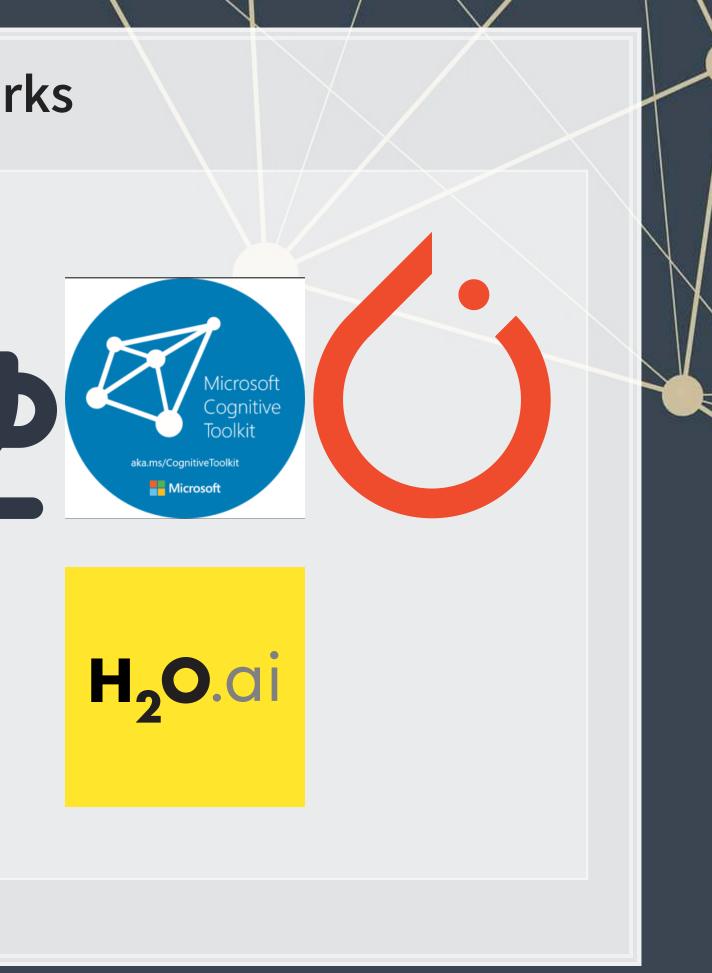

### Neural Networks

/

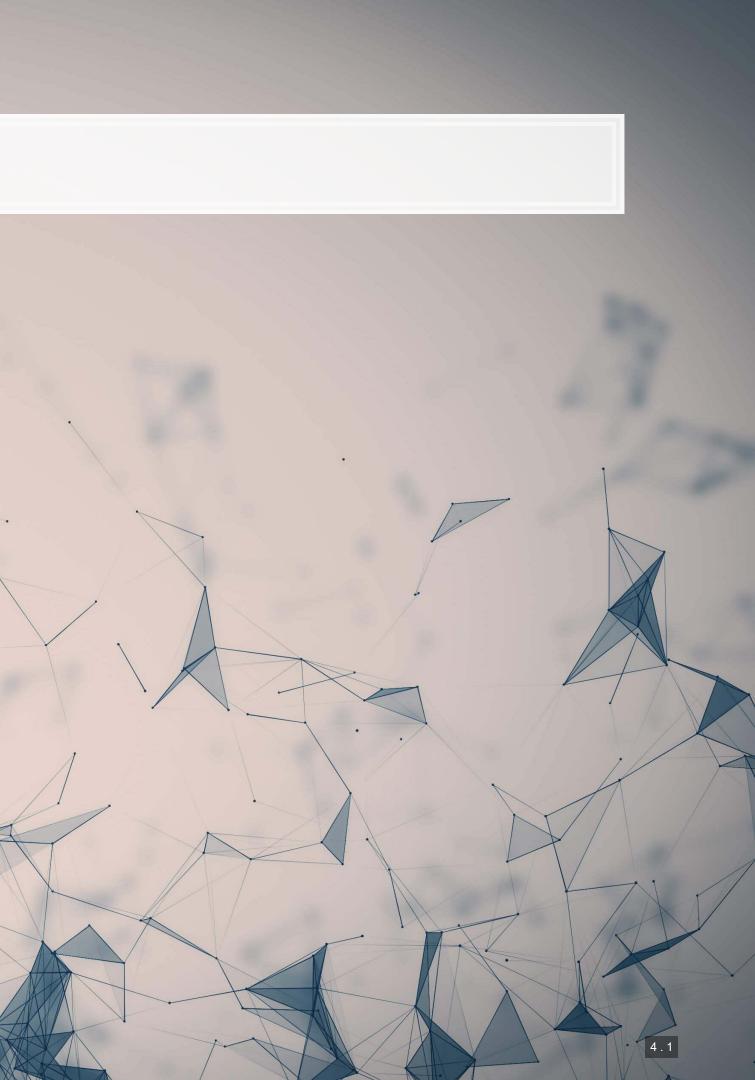

### What are neural networks?

The phrase neural network is thrown around almost like a buzz word Neural networks are actually a specific type class algorithms There are many implementations with different primary uses Data Analytics Artificial Intelligence Machine Learning Regression Methods Neural Networks Deep Learning

# What are neural networks?

- Originally, the goal was to construct an algorithm that behaves like a human brain
  - Thus the name
- Current methods don't quite reflect human brains, however:
  - 1. We don't fully understand how our brains work, which makes replication rather difficult
  - 2. Most neural networks are constructed for specialized tasks (not general tasks)
  - 3. Some (but not all) neural networks use tools our brain may not have
    - I.e., **backpropogation** is potentially possible in brains, but it is not pinned down how such a function occurs (if it does occur)

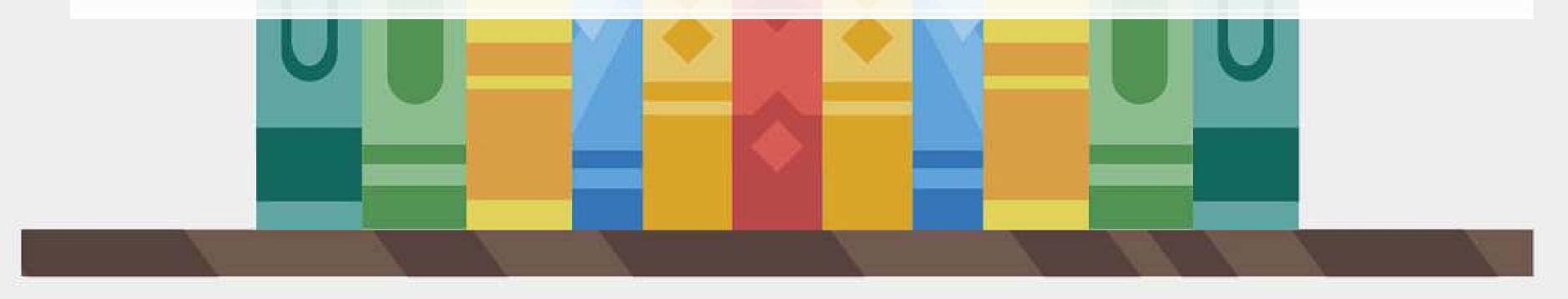

### What are neural networks?

- Neural networks are a method by which a computer can learn from observational data
- In practice:
  - They were not computationally worthwhile until the mid 2000s
  - They have been known since the 1950s (perceptrons)

  - They can be used to construct algorithms that, at times, perform better than humans themselves But these algorithms are often quite computationally intense, complex, and difficult to understand Much work has been and is being done to make them more accessible

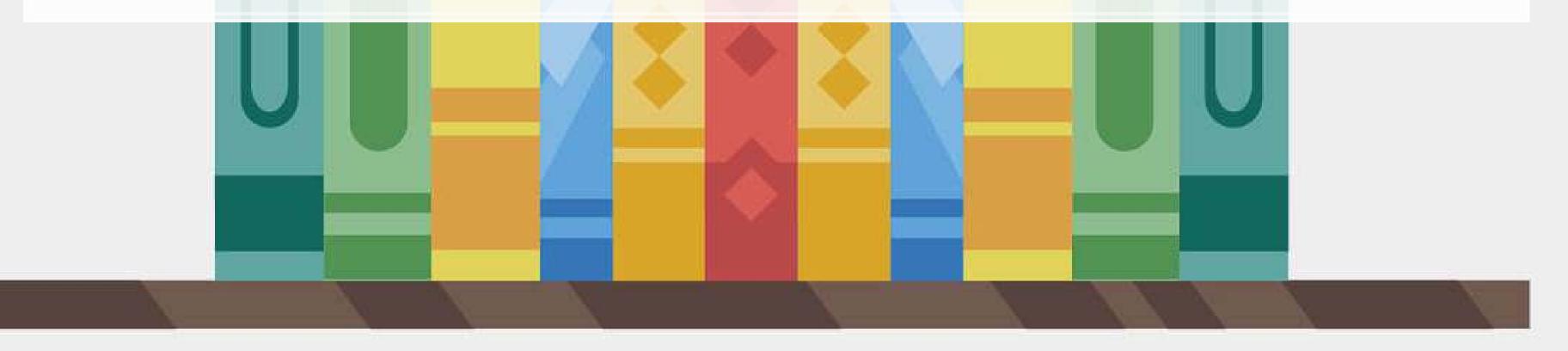

### **Types of neural networks**

- There are *a lot* of neural network types
  - See The "Neural Network Zoo"
- Some of the more interesting ones which we will see or have seen:
  - RNN: Recurrent Neural Network
  - LSTM: Long/Short Term Memory
  - CNN: Convolutional Neural Network
  - DAN: Deep Averaging Network
  - GAN: Generative Adversarial Network
- Others worth noting
  - VAE (Variational Autoencoder): Generating *new* data from datasets
- Not in the Zoo, but of note:
  - Transformer: Networks with "attention"
    - From Attention is All You Need

### **RNN: Recurrent NN**

- Recurrent neural networks embed a history of information in the network
  - The previous computation affects the next one
  - Leads to a *short term memory*
- Used for speech recognition, image captioning, anomaly detection, and many others
  - Also the foundation of LSTM
  - SketchRNN (live demo)

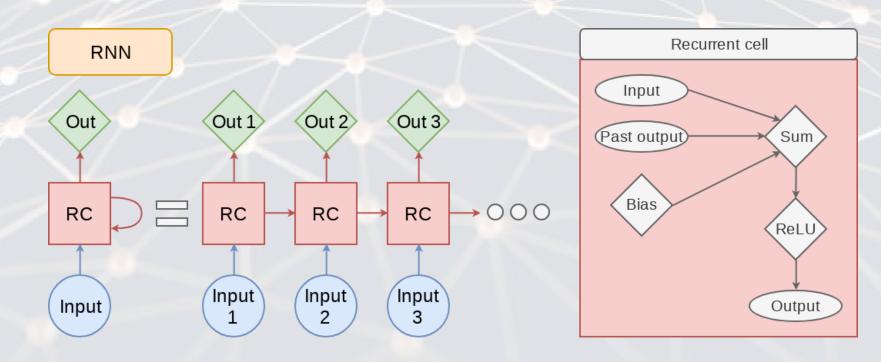

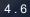

### **LSTM: Long Short Term Memory**

- LSTM improves the *long term memory* of the network while explicitly modeling a *short term memory*
- Used wherever RNNs are used, and then some
  - Ex.: Seq2seq (machine translation)

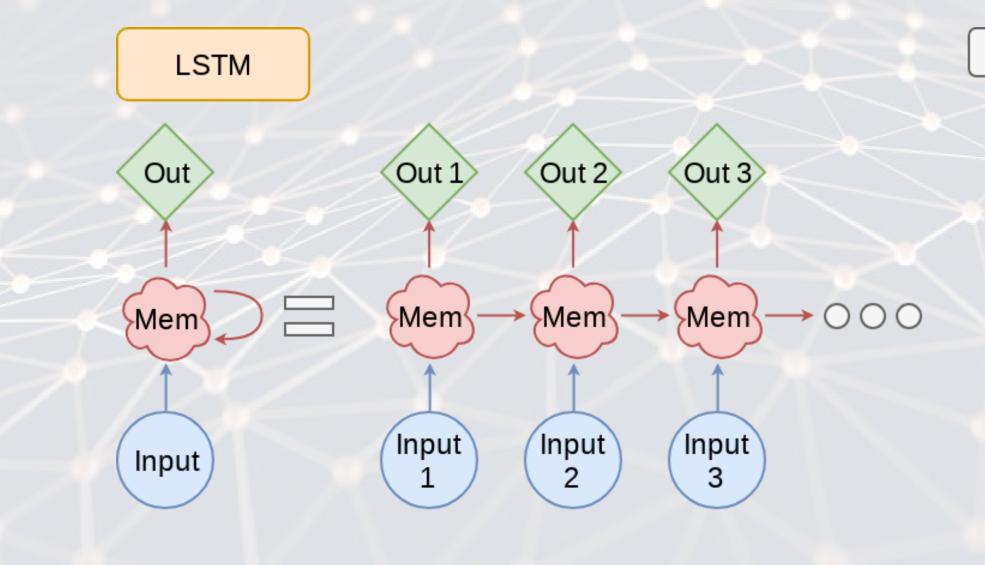

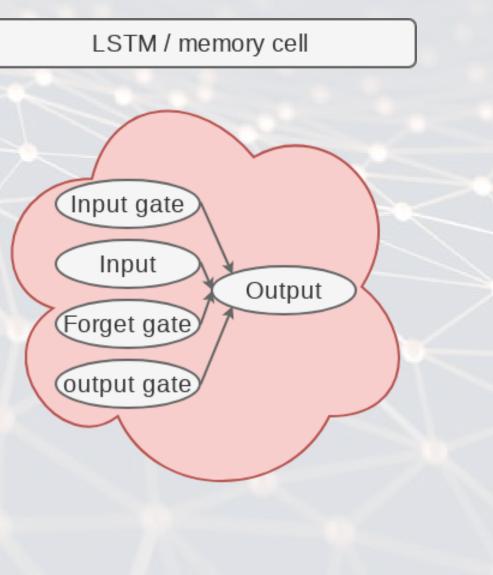

## **CNN: Convolutional NN**

- Networks that excel at object detection (in images)
- Can be applied to other data as well
- Ex.: Inception-v3

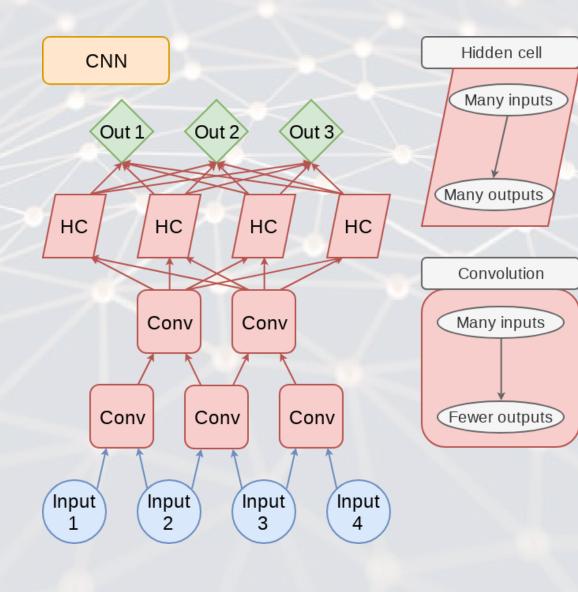

R

### **DAN: Deep Averaging Network**

- DANs are simple networks that simply average their inputs
- Averaged inputs are then processed a few times
- These networks have found a home in NLP
  - Ex.: Universal Sentence Encoder

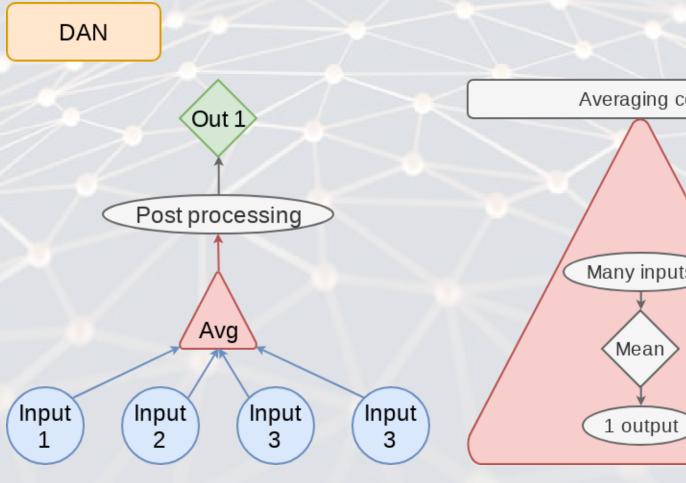

| ng  | се  |   |
|-----|-----|---|
|     |     |   |
| ιpι | uts | > |
|     |     |   |

4.9

### **GAN: Generative Adversarial Network**

- Feature two networks working against each other
- Many novel uses
  - Ex.: The anonymization GAN we saw
  - Ex.: Aging images

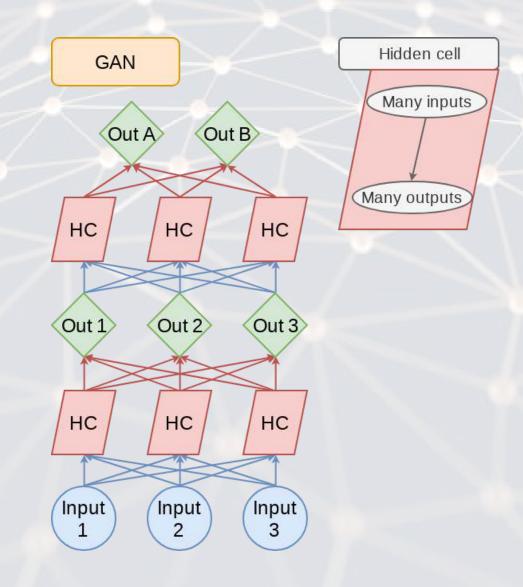

### VAE: Variational Autoencoder

- An autoencoder (AE) is an algorithm that can recreate input data
- Variational means this type of AE can vary other aspects to generate completely new output
  - Good for creating fake data
- Like a simpler, noisier GAN

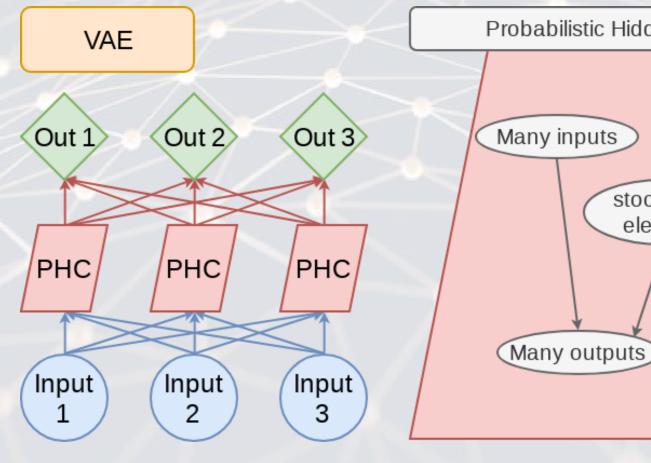

### lata enerate completely new output

| den Cell         |  |
|------------------|--|
|                  |  |
|                  |  |
| chastic<br>ement |  |
|                  |  |
|                  |  |
|                  |  |
|                  |  |
|                  |  |
|                  |  |

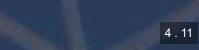

### Transformer

- Shares some similarities with RNN and LSTM: Focuses on attention
- Currently being applied to solve many types of problems
- Examples: BERT, GPT-3, XLNEt

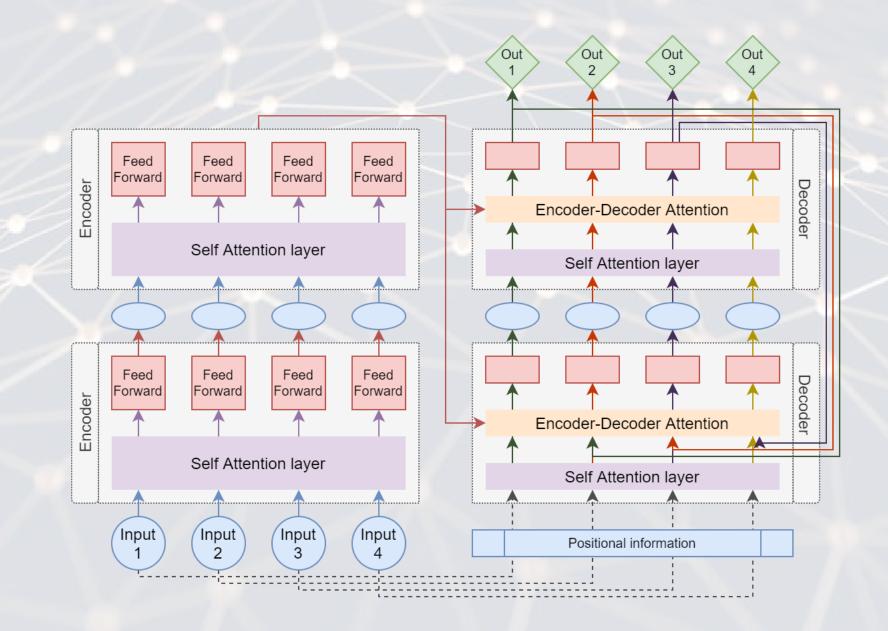

### cuses on attention roblems

### Vector space models

/

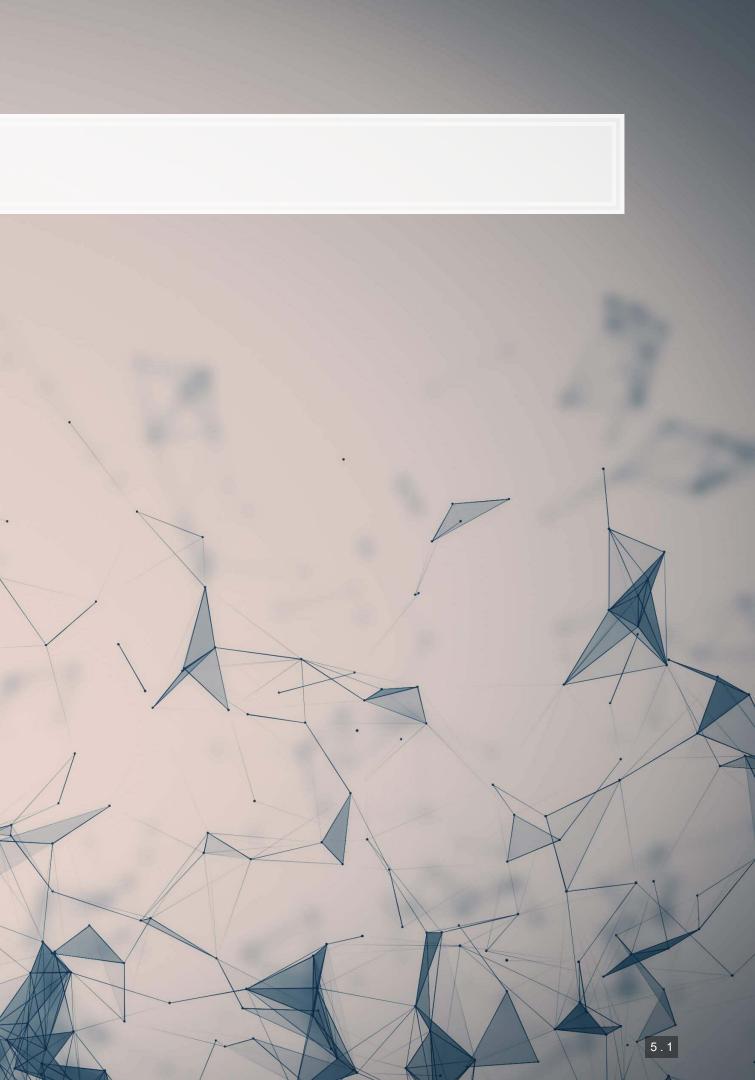

### Motivating examples

| SEMAN                                      | NTRIS                                                 |                 |
|--------------------------------------------|-------------------------------------------------------|-----------------|
| Word association games powe<br>A R C A D E | ered by machine learning<br>B L O C K S               |                 |
| Think fast,<br>type fast!                  | Take your time and<br>puzzle it out!                  |                 |
| PLAY ARCADE<br>SKIP TUTORIAL               | PLAY BLOCKS<br>Use th<br>to ex<br>SKIP TUTORIAL<br>re | is<br>(pl<br>ks |

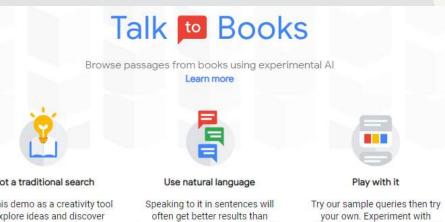

keywords. That's because the AI is ks by getting quotes that spond to your queries. trained on human conversations.

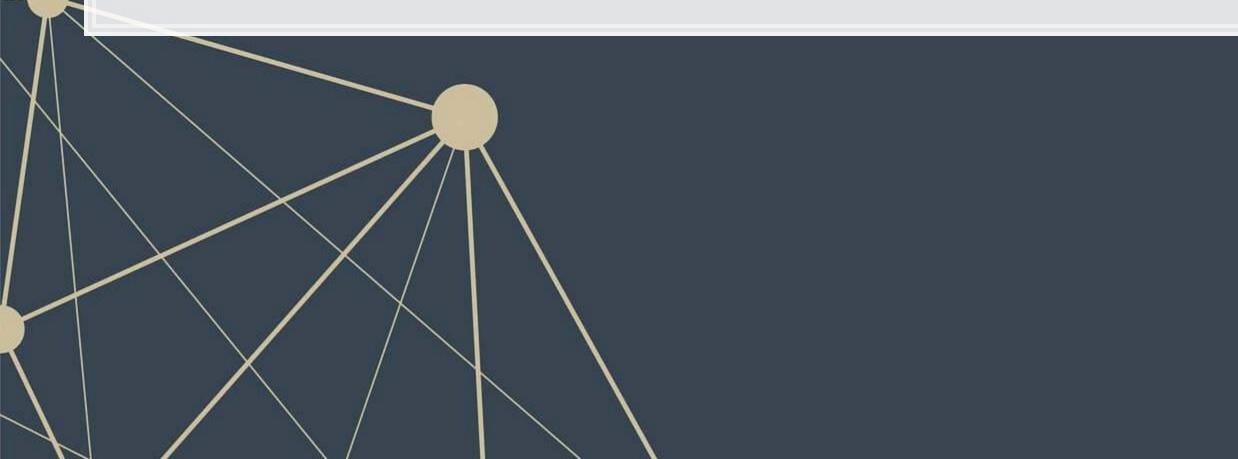

your own. Experiment with different wording to see how it changes the results.

### What are "vector space models"

- Different ways of converting some abstract information into numeric information
  - Focus on maintaining some of the underlying structure of the abstract information
- Examples (in chronological order):
  - Word vectors:
    - Word2vec
    - GloVe
  - Paragraph/document vectors:
    - Doc2Vec
  - Sentence vectors:
    - Universal Sentence Encoder

nto numeric information of the abstract information

### Word vectors

- Instead of coding individual words, encode word meaning
- The idea:
  - Our old way (encode words as IDs from 1 to N) doesn't understand relationships such as:
    - Spatial
    - Categorical
    - Grammatical (weakly when using stemming)
    - Social
    - etc.
  - Word vectors try to encapsulate all of the above
    - They do this by encoding words as a vector of different features

### Word vectors: Simple example

|  | words     | f_animal | f_people | f_locatio |
|--|-----------|----------|----------|-----------|
|  | dog       | 0.5      | 0.3      | -0.3      |
|  | cat       | 0.5      | 0.1      | -0.3      |
|  | Bill      | 0.1      | 0.9      | -0.4      |
|  | turkey    | 0.5      | -0.2     | -0.3      |
|  | Turkey    | -0.5     | 0.1      | 0.7       |
|  | Singapore | -0.5     | 0.1      | 0.8       |

- The above is an idealized example
- Notice how we can tell apart different animals based on their relationship with people
- Notice how we can distinguish turkey (the animal) from Turkey (the country) as well

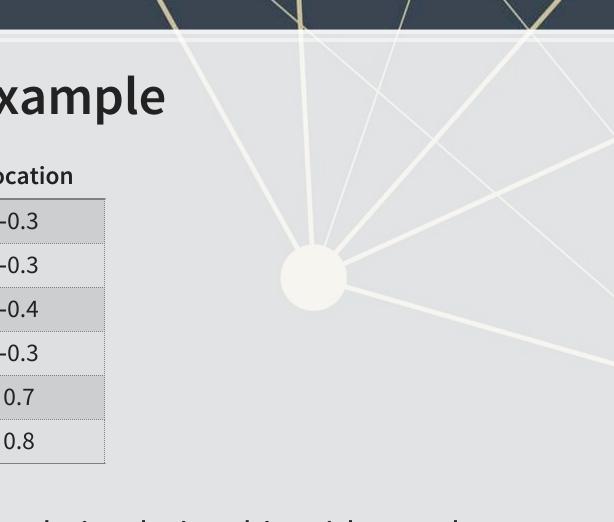

neir relationship with people urkey (the country) as well

### What it retains: word2vec

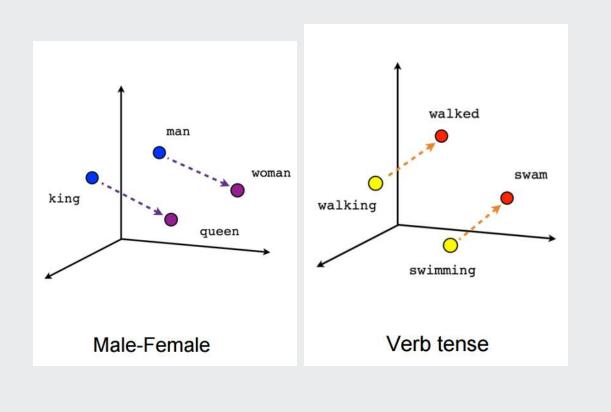

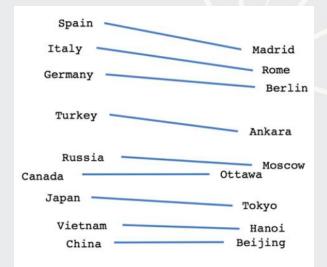

### Country-Capital

### What it retains: **GloVe**

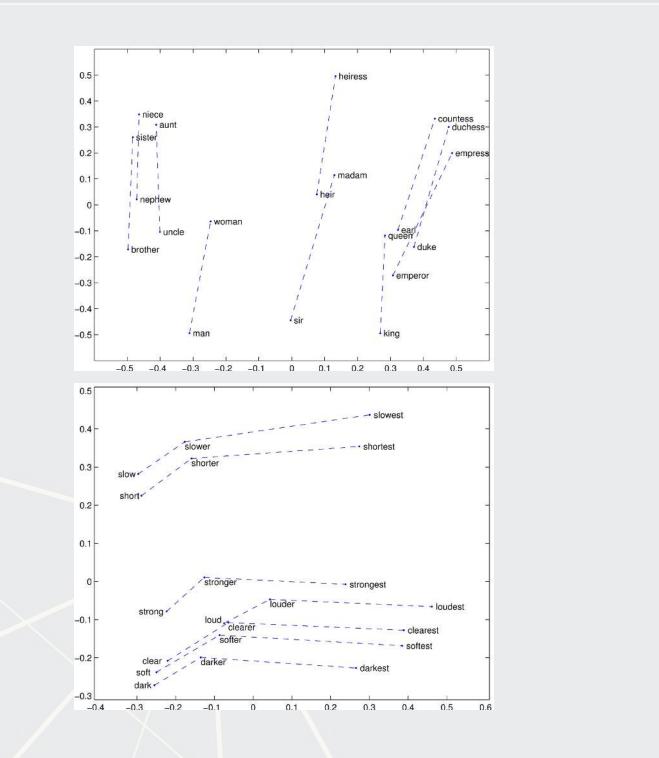

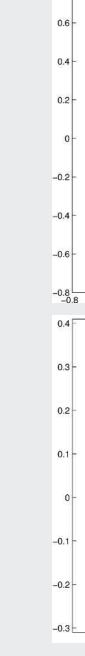

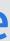

0.8

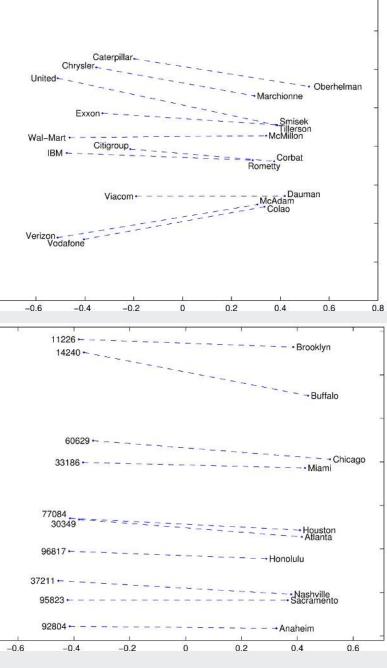

### How to build word vectors

- Two ways:
  - 1. Word co-occurrence (like how LDA worked)
    - Global Vectors (GloVe) works this way
      - Available from the text2vec package
  - 2. Word order (using an NN)
    - word2vec works this way
      - Available from the rword2vec package
      - Uses a 2 layer neural network

### How does word order work?

Infer a word's meaning from the words around it

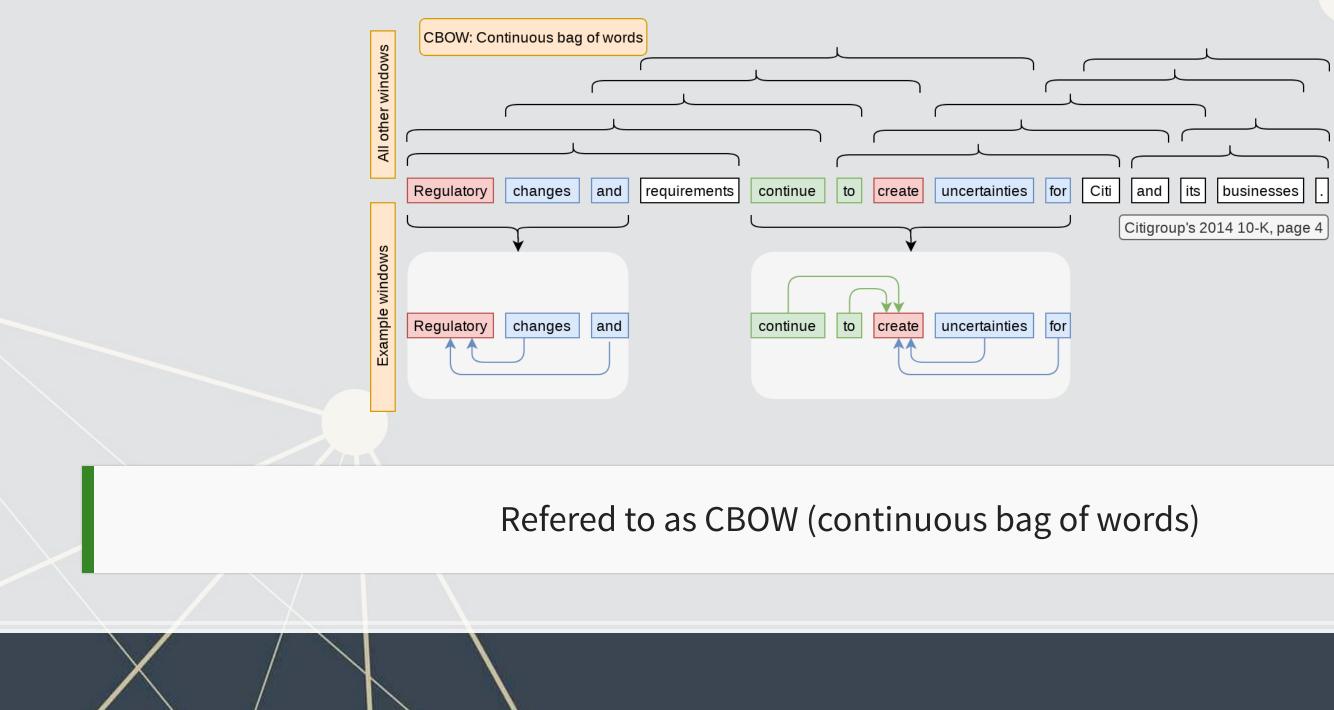

### How else can word order work?

Infer a word's meaning by *generating* words around it

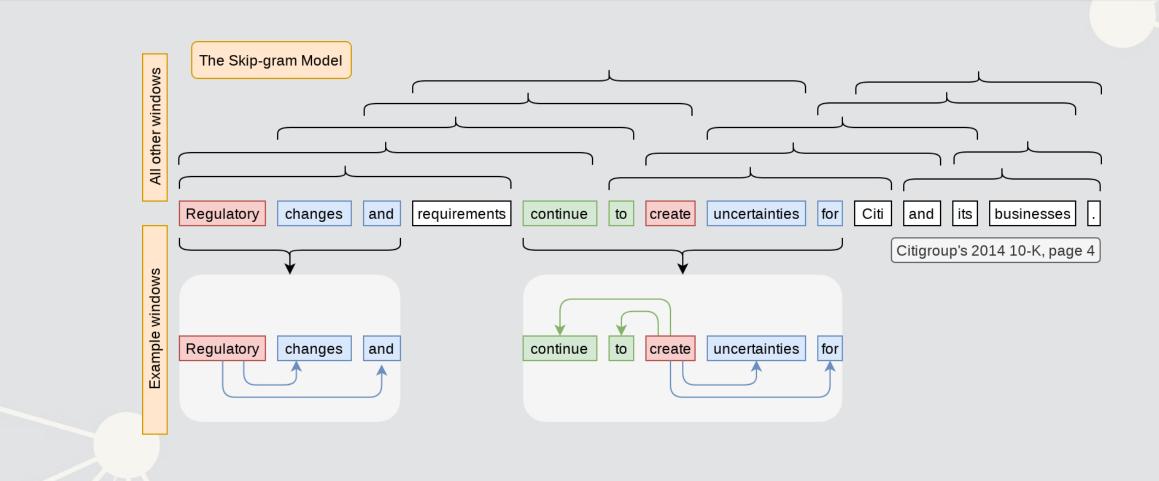

Refered to as the Skip-gram model

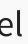

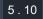

## An example of using word2vec

- In the BCE paper from Session 6, word2vec was used to provide assurance that the LDA model works reasonably well on annual reports
  - 1. We trained a word2vec model on random issues of the Wall Street Journal (247.8M words)
  - 2. The resulting model "understood" words in the context of the WSJ
  - 3. We then ran a psychology experiment (word intrusion task) on the algorithm

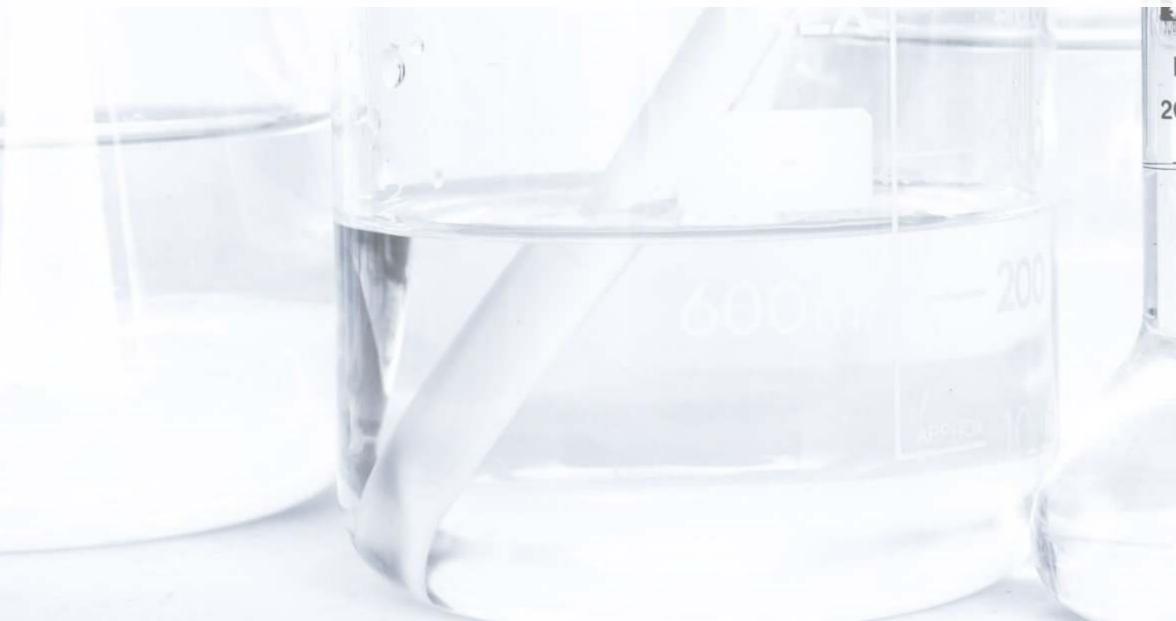

IN ZJ 20°C B

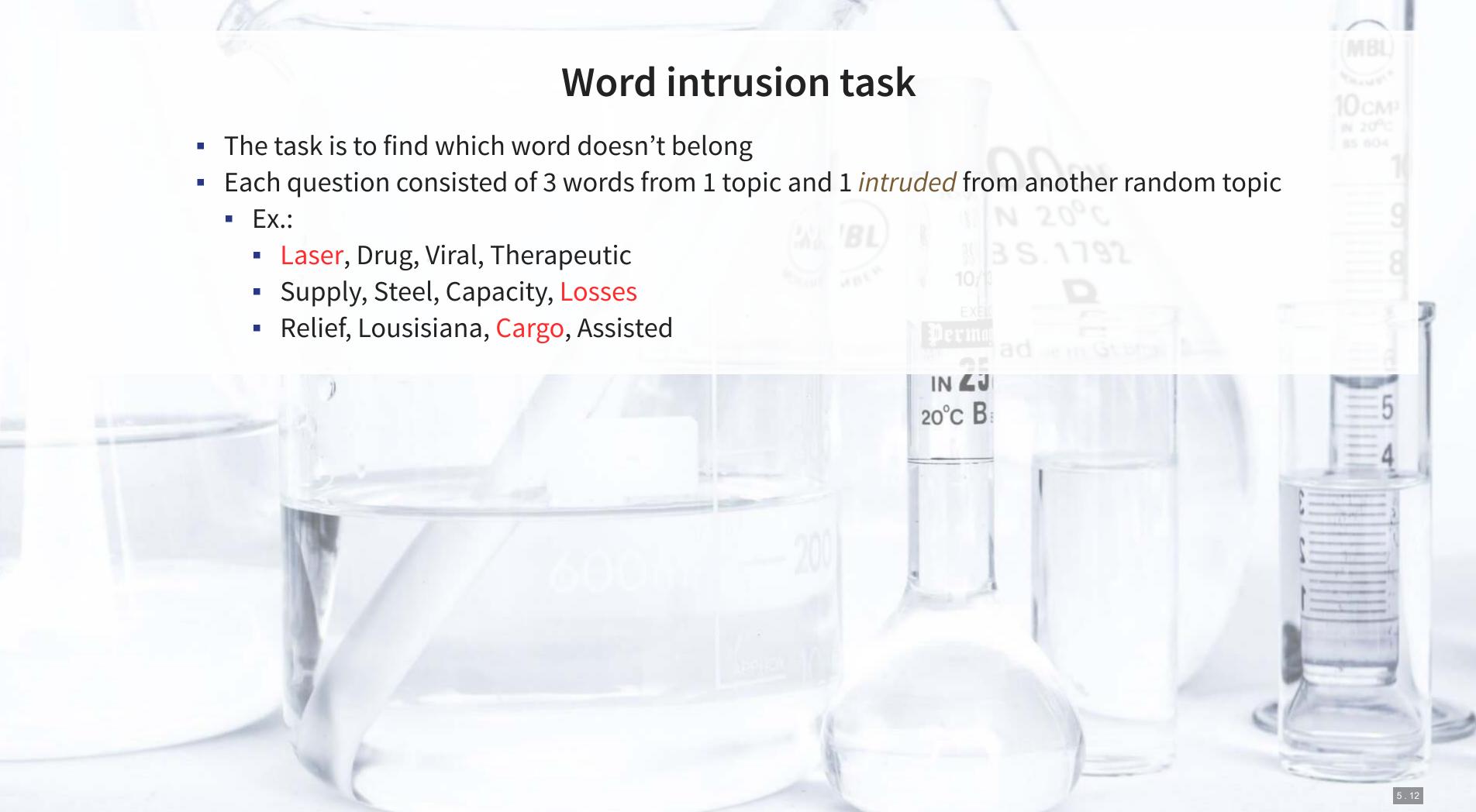

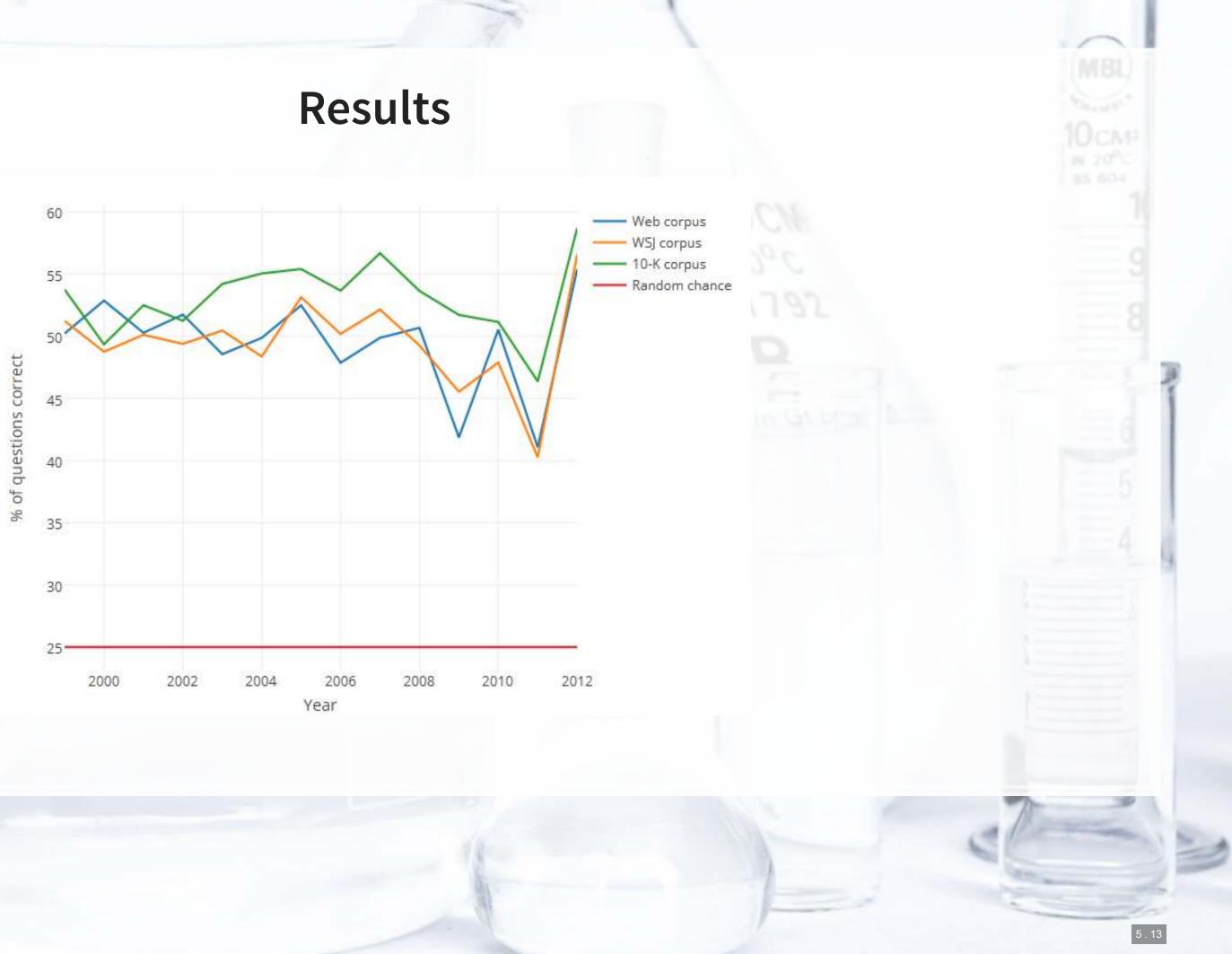

# Implementing in R

- A few options:
  - The rword2vec package for word2vec
  - The text2vec package for GloVe
  - Rolling your own neural network for word2vec with keras (guide here)

# When are vector embeddings useful?

- 1. You care about the words used, by not stylistic choices
- 2. You want to crunch down a bunch of words into a smaller number of dimensions without running any bigger models (like LDA) on the text.

An interactive demo of word similarity

## Understanding phrases (or larger)

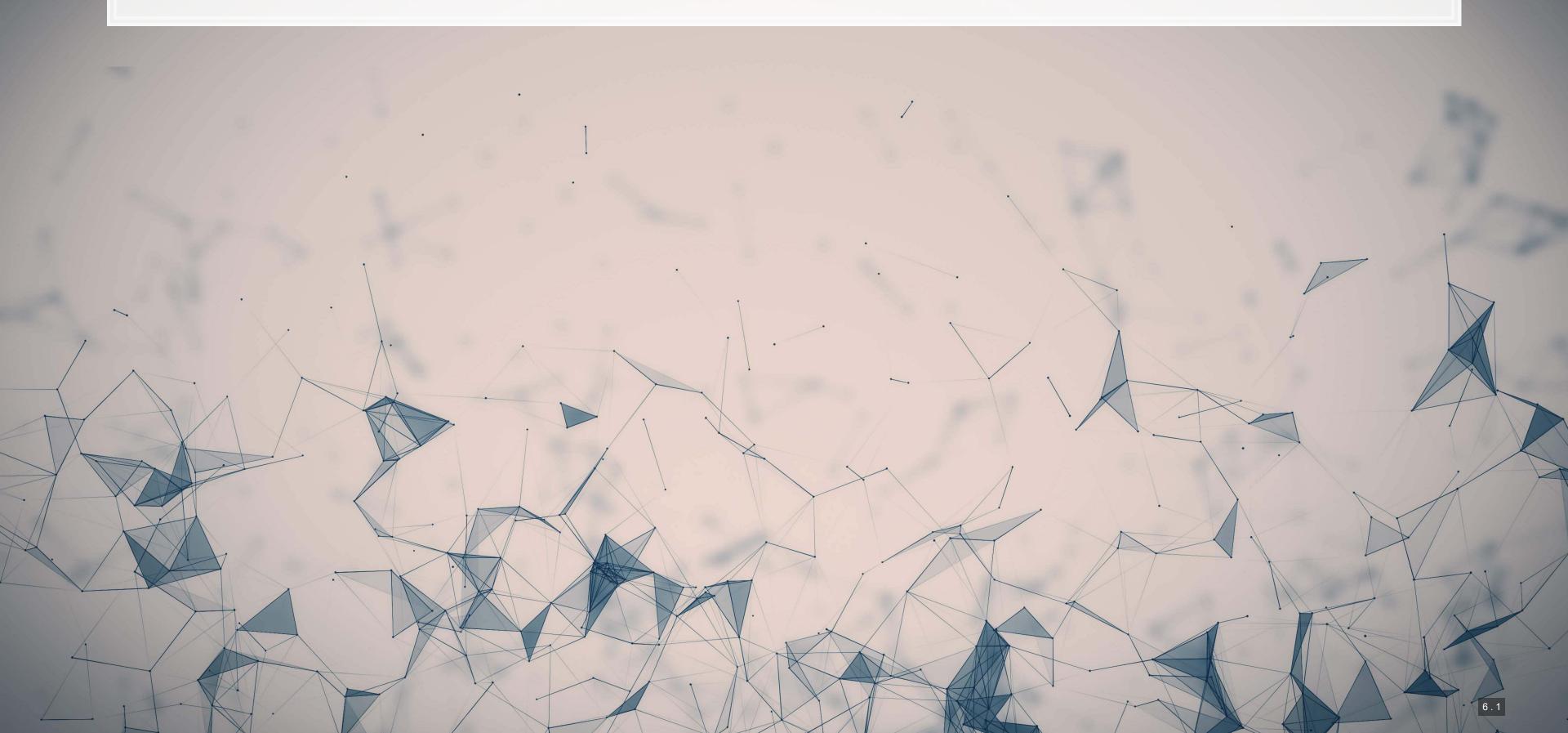

### **Document vectors**

- Document vectors work very similarly to word vectors
  - 1 added twist: a document/paragraph/sentence level factor variable
    - This is used to learn a vector representation of each text chunk
    - Learned simultaneously with the word vectors
      - Caveat: it can also be learned independently using PV-DBOW
- This is quite related to what we learned with LDA as well!
  - Both can tell us the topics discussed

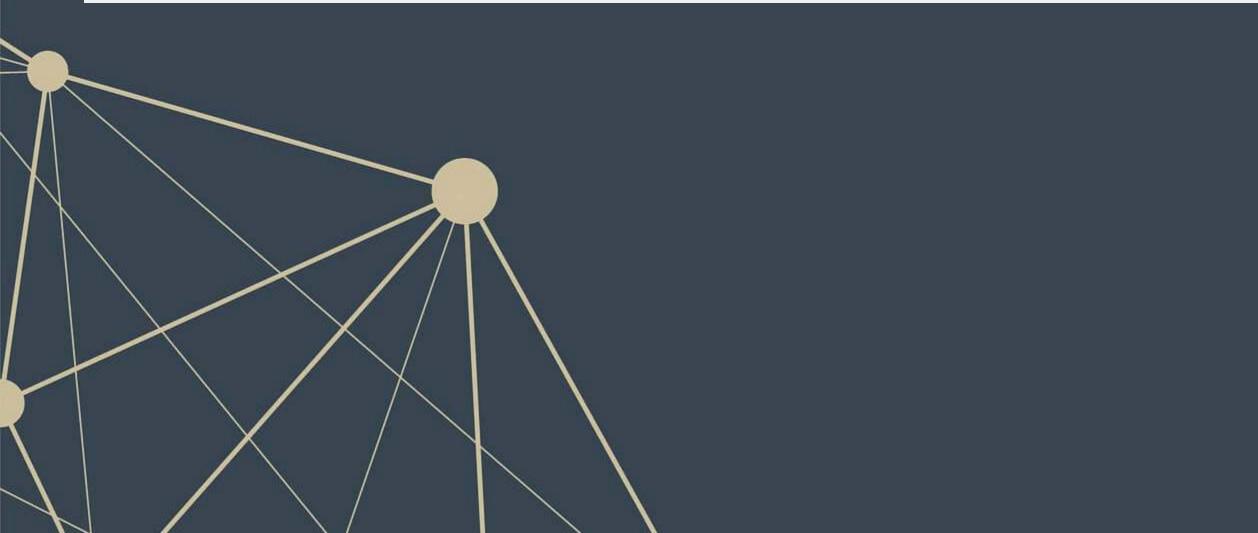

tors e level factor variable of each text chunk 's ly using PV-DBOW

# Wikipedia article categoriz

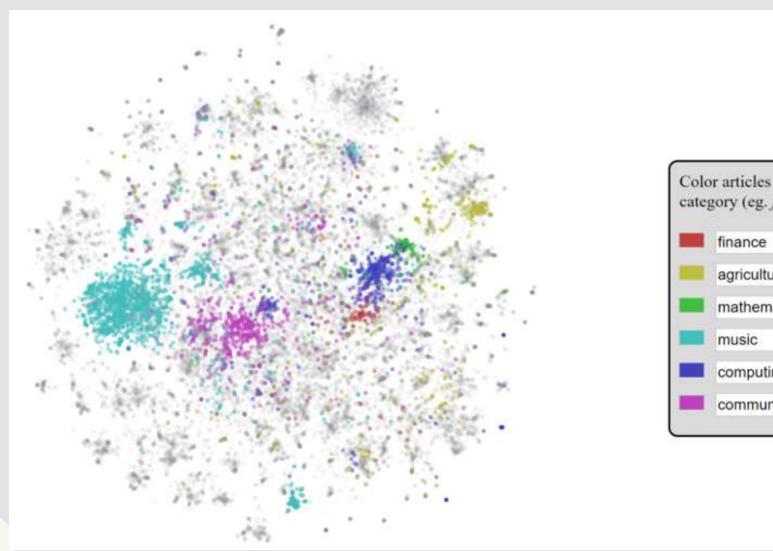

### Source article (colah.github.io)

| ati | on |
|-----|----|
|     |    |

Color articles by Wikipedia category (eg. *films*):

agriculture

mathematics

music

computing

communication of falsehood

# **Universal Sentence Encoder (USE)**

- We saw this briefly last week
  - This is the algorithm with less bias
- Focused on representing sentence-length chunks of text

|   | Dinner next week          |
|---|---------------------------|
| 1 | Evan Brown, Maalika Patel |
| 1 | Dinner next week          |
| ĺ |                           |
|   |                           |
|   |                           |
|   |                           |
|   |                           |
|   |                           |
|   |                           |
|   |                           |
|   |                           |
|   |                           |

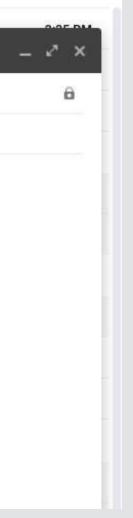

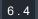

# A fun example of with USE

### Predict Shakespeare with Cloud TPUs and Keras

|                                                                                                    | Hamlet                                                                                                    |                                                                     |
|----------------------------------------------------------------------------------------------------|----------------------------------------------------------------------------------------------------|---------------------------------------------------------------------|
| Starting text                                                                                                    | Original text                                                                                                    |                                                                     |
| SCENE I. Elsinore. A platform before the Castle.<br>Enter Francisco and Barnardo, two sentinels.<br>BARNARDO.<br>Who's there?<br>FRANCISCO.<br>Nay, answer me. Stand and unfold yourself.<br>BARNARDO.<br>Long live the King! | FRANCISCO.<br>Barnardo?MAR<br>So of<br>BARNARDO.<br>He.BARNARDO.<br>You come most carefully upon your hour.THE<br>Whe<br>won<br>You come most carefully upon your hour.BARNARDO.<br>'Tis now struck twelve. Get thee to bed,<br>Francisco.LAN<br>I that<br>FRANCISCO.<br>For this relief much thanks. 'Tis bitter cold,<br>And I am sick at heart.BARNARDO.<br>Have you had quiet guaLUC<br>I twr | SEU<br>SEU<br>Sere h<br>der de<br>CAS<br>nk y<br>EN.<br>hor<br>ter. |

Machine generated (USE)

ND. nt what? Make haste.

US. her an unchaste Marcius may <sup>r</sup> such sad, lues?

STER. you. Ler.

nest Prince, faith, sweet and

ITIO. e rest your measure made at...

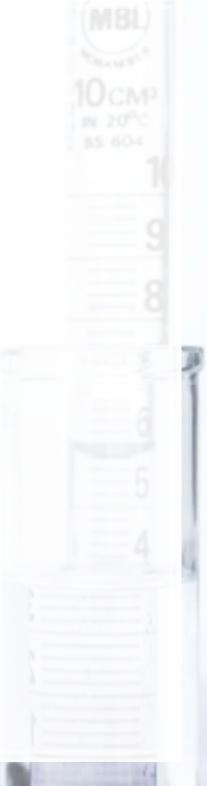

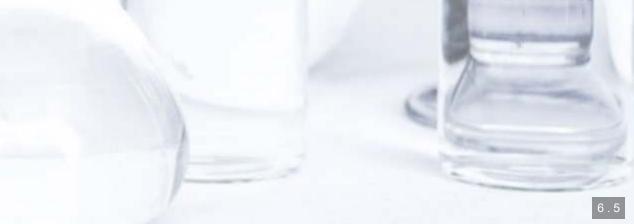

### **Cavaet on using USE**

- One big caveat: USE only knows what it's trained on
  - Ex.: Feeding the same USE algorithm WSJ text

Samsung Electronics Co., suffering a handset sales slide, revealed a foldable-screen smartphone that folds like a book and opens up to tablet size. Ah, horror? I play Thee to her alone; And when we have withdrom him, good all. Come, go with no less through.

Enter Don Pedres. A flourish and my money. I will tarry. Well, you do!

LADY CAPULET. Farewell; and you are s trained on VSJ text

# How does USE work?

- USE is based on DAN and Transformer
  - There is another specification as well
- Learn more: Original paper and TensorFlow site
- In practice, it works quite well

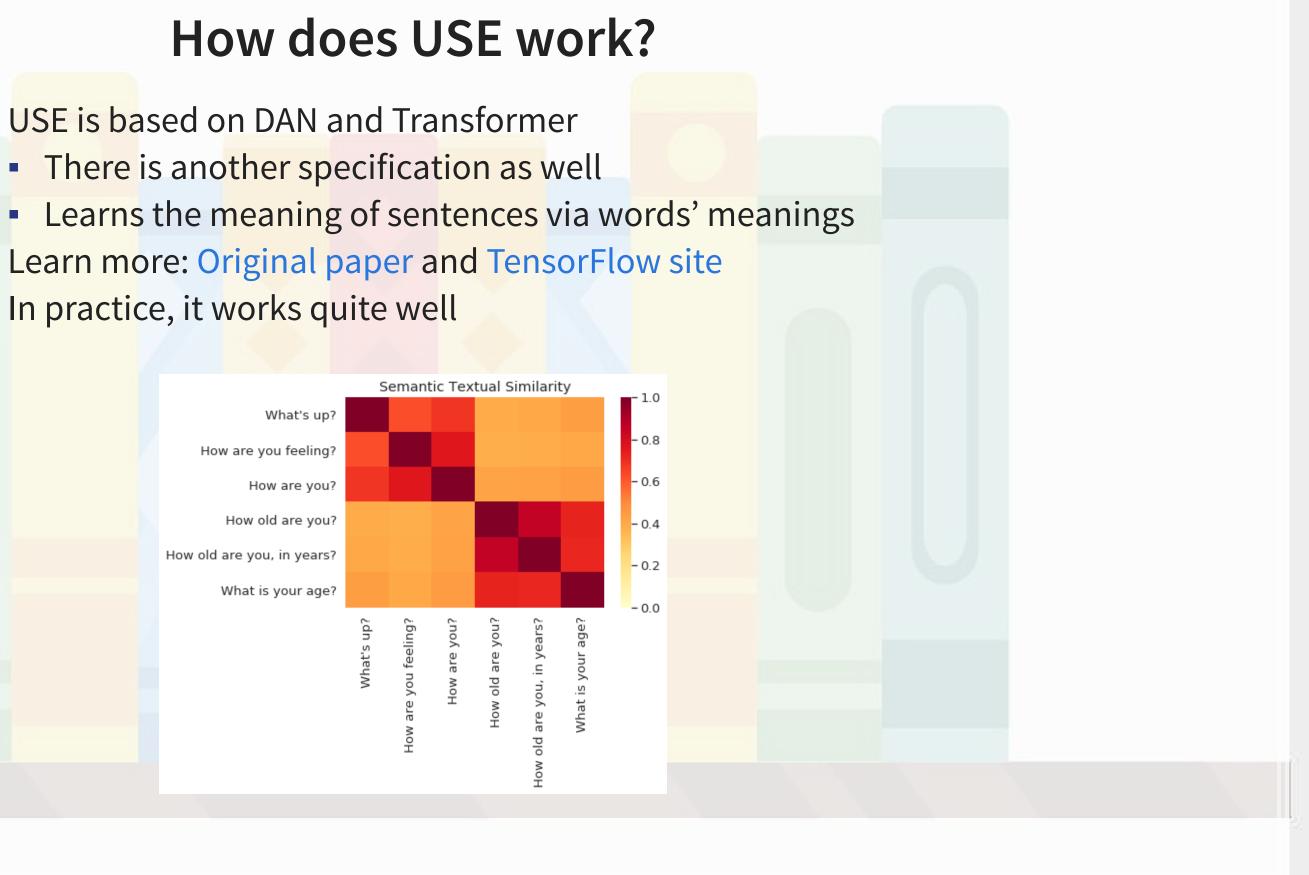

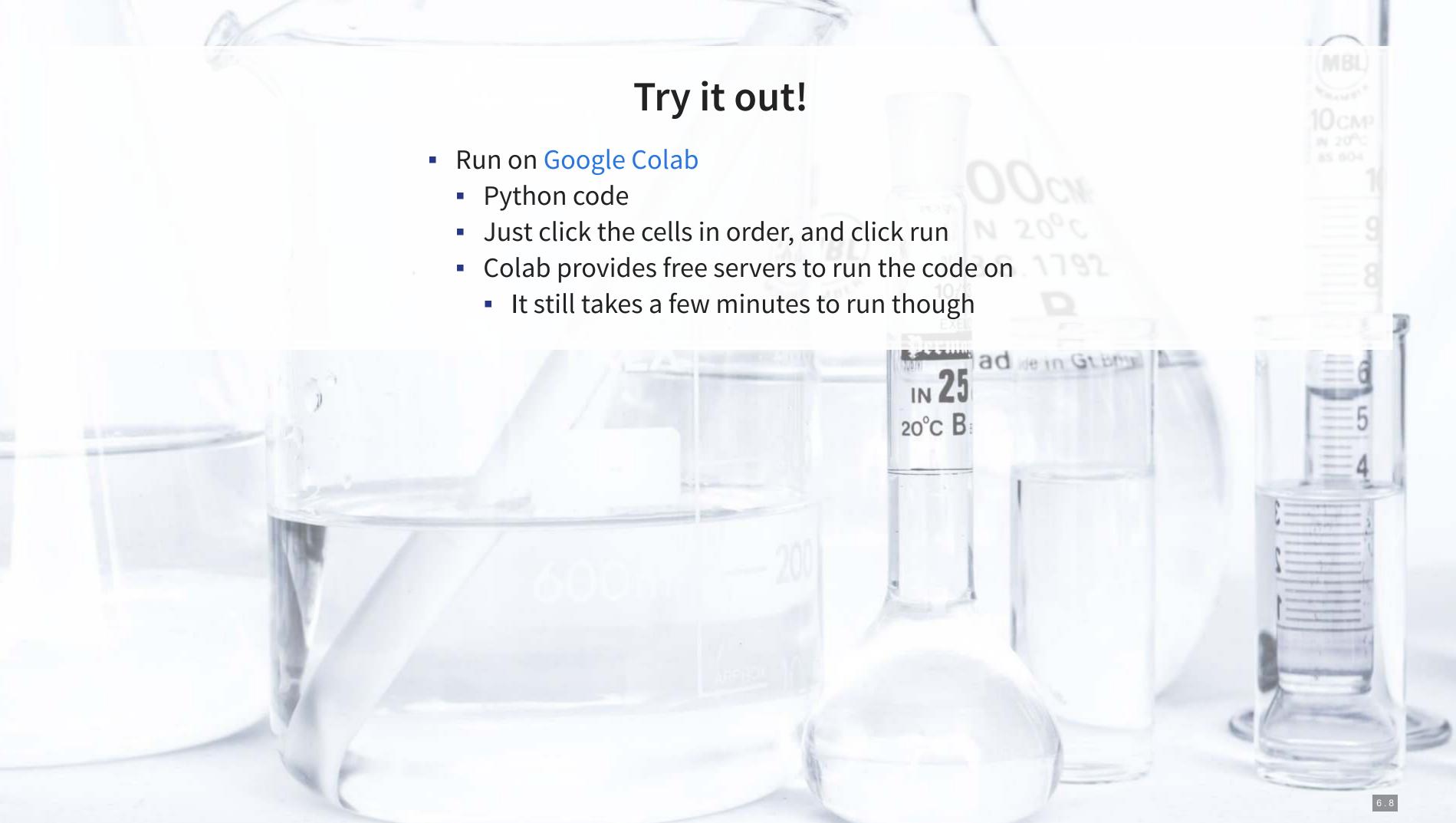

# Bringing this into accounting

Understanding why stock markets respond strongly to CEOs and CFOs tweets:

- Crowley, Huang, and Lu 2020, "Executive Tweets"
- Data: Tweets for ~100 executives and their firms from 2011 through 2017
- Premise: Markets respond more strongly to executives' tweets than firms' tweets
- Idea: Do markets trust executives more or do executives post new useful information?

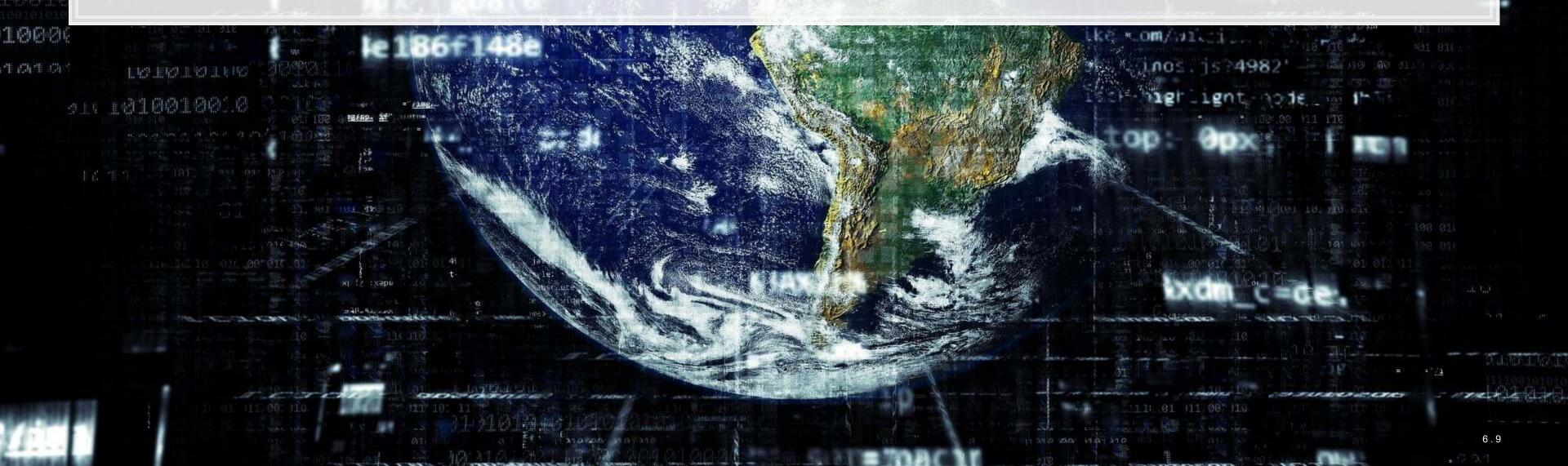

1 through 2017 veets than firms' tweets oost new *useful information*? 0011000

的時時時

# How can USE help us to solve this?

Use USE to determine if there is new content

- 1. Use USE to extract each tweet's meaning 2. See how similar executives' tweets are to their firms' tweets
  - Using the great RANN library in R to efficiently calculate this

1008

生命生命

3. See how markets respond conditional on tweet similarity

Tweeted on the 7 days leading up to the executive tweet

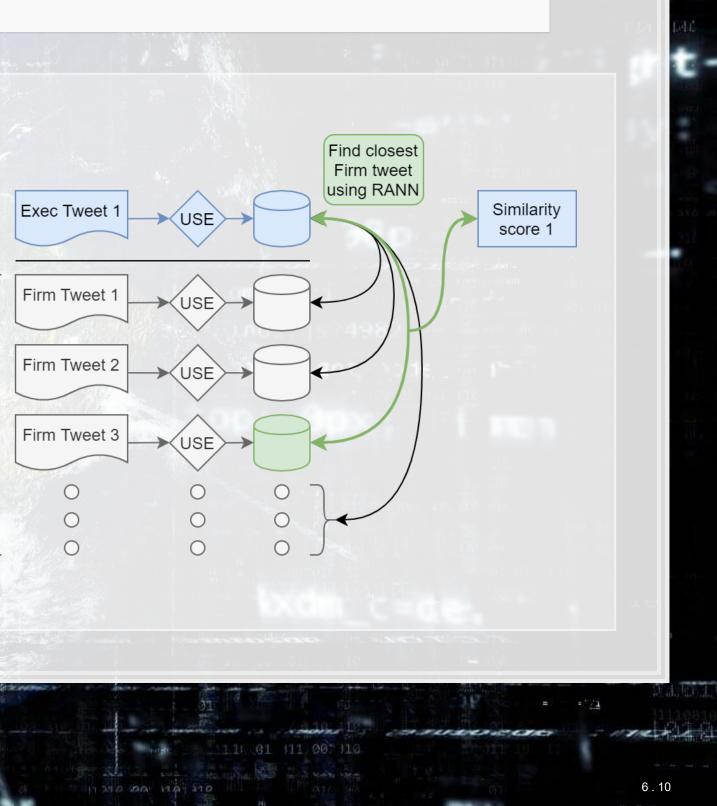

0011000

福日

的创作

### 0011000 3010 . Den de la company de la company de Mechanism: Market reaction to overnight financial tweets *t*-value $|MR_t|$ 27\*\*\* (-3.47)59\*\*\* (3.49)es es es es es es es

| Variable                                                          | MN   |
|-------------------------------------------------------------------|------|
| Exec fin tweets <sub>overnight</sub>                              | -0.0 |
| $\mathbf{Similarity} \times \mathbf{Exec~fin~tweets}_{overnight}$ | 0.05 |
| Firm tweet controls & interactions                                | Y    |
| Matching controls & interactions                                  | Y    |
| Controls                                                          | Y    |
| Firm FE                                                           | Y    |
| Exec FE                                                           | Y    |
| Year FE                                                           | Y    |
| Month FE                                                          | Y    |

1008

生活生成

Result is consistent with *Trust* driving investor reaction to executive financial tweets.

# **Other Transformer models**

- BERT
  - Optimized to mimic question and answer behavior (examples)
  - Now used in Google Search for at least 70 languages
  - Additional reading
  - Available in TensorFlow Hub
- XLNet
  - Similar objective to BERT, but with a focus on word order
- T5
  - A more extensible transformer model
  - Details

# **Other Transformer models**

- GPT-2
  - A pretty good model for mimicking human speech patterns
  - Considered dangerous enough to not release initially (source)
    - Released 9 months later alongside a model to detect GPT-2 text
  - Demo: Talk to Transformer
- GPT-3
  - Follow-up to GPT-2, remarkably good at generating human-like text
  - A massive model containing 175 billion parameters inside
  - Exclusively licensed by Microsoft and available as an API

ech patterns itially (<mark>source</mark>) o detect GPT-2 text

ting human-like text ters inside as an API

### **End matter**

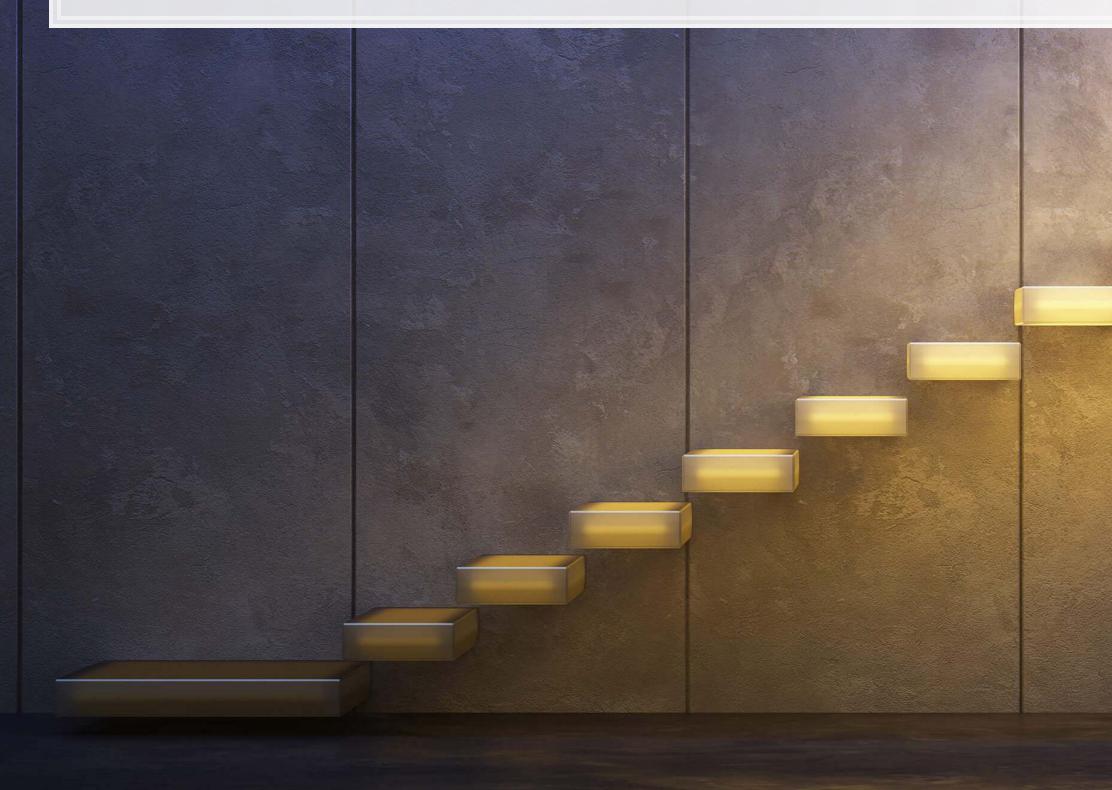

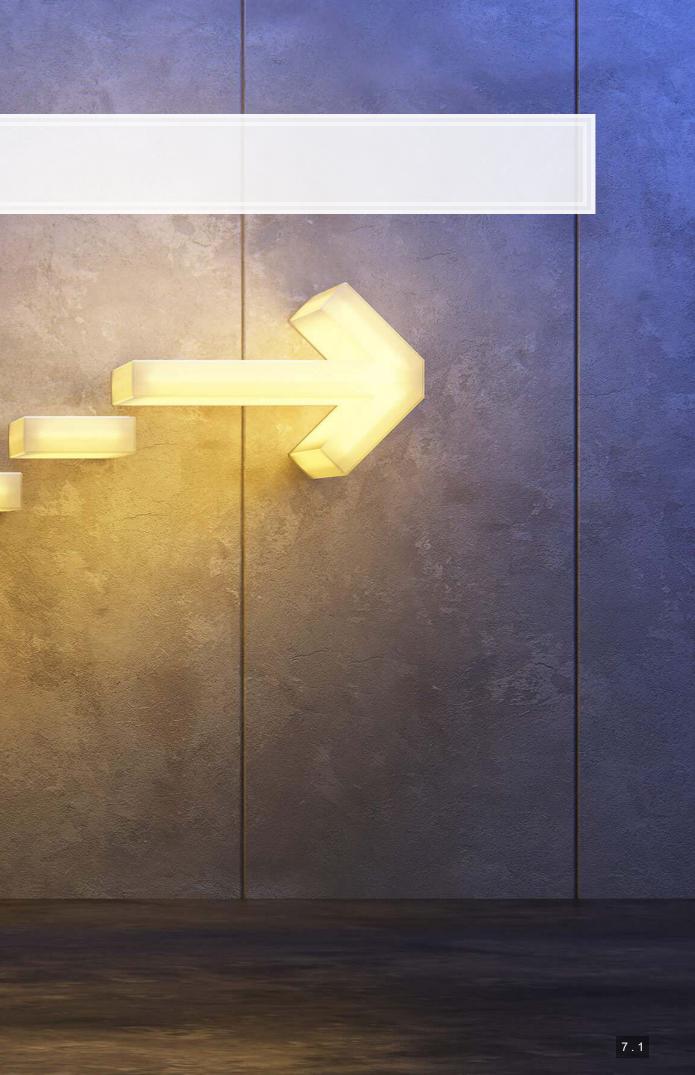

### Discussion

What creative uses for the techniques discussed today do you expect to see become reality in accounting in the next 3-5 years?

- Brainstorm with your group and try to come up with 1 good use for some technique discussed today
- Each group will be asked to share 1 use

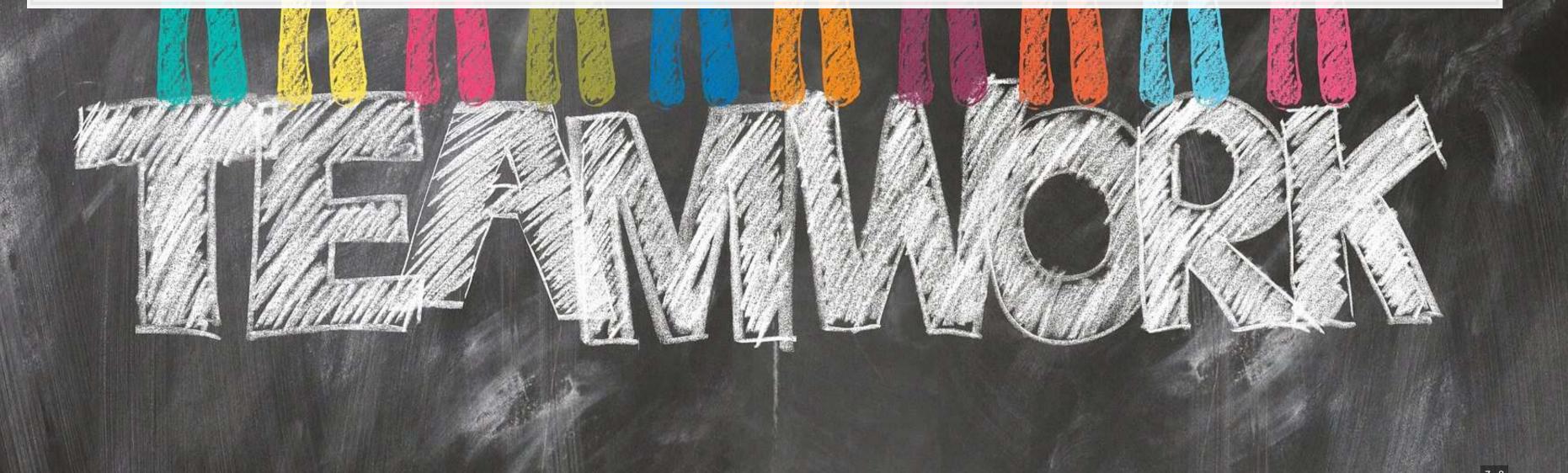

### Recap

Today, we:

- Learned formally what neural networks (NNs) are
- Discussed a variety of NN-based algorithms
- Saw uses for word and sentence vectors in a financial context

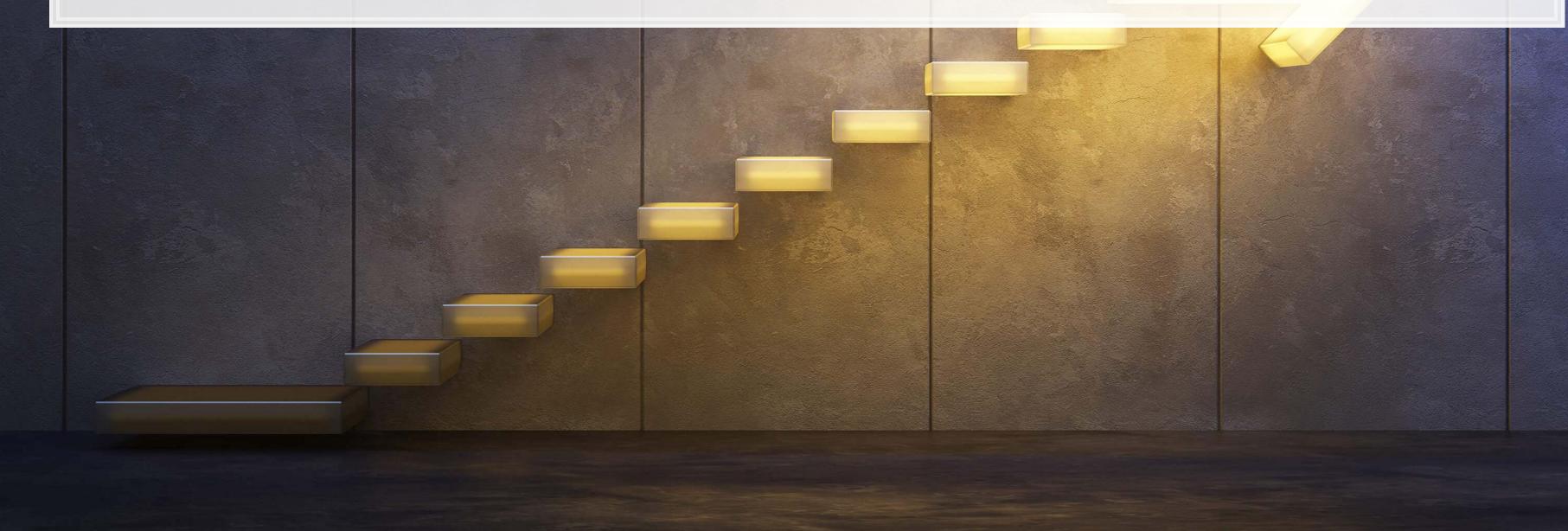

### For next week

- For next week:
  - Work on the group project!
    - Definitely try to get a submission in on Kaggle
  - We'll keep talking about neural networks
    - A bit more theory
    - A lot more examples
    - Some real neural networks coded in R

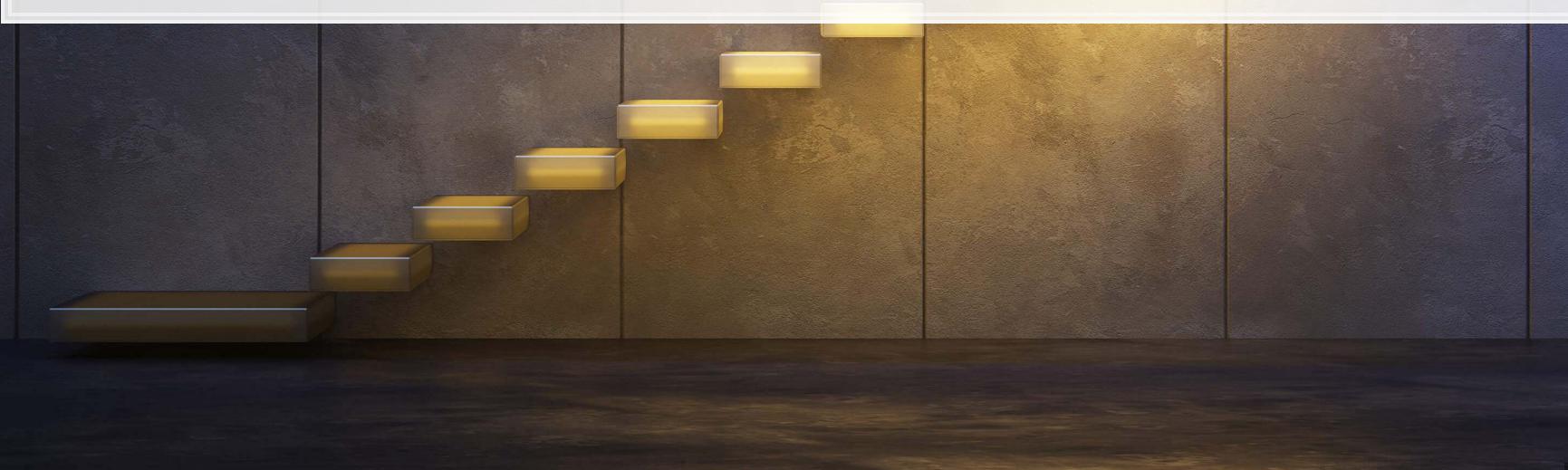

# More fun examples

- Interactive:
  - TensorFlow.js examples
  - Semantris
    - A game based on the Universal Sentence Encoder
- Non-interactive
  - Predicting e-sports winners with Machine Learning

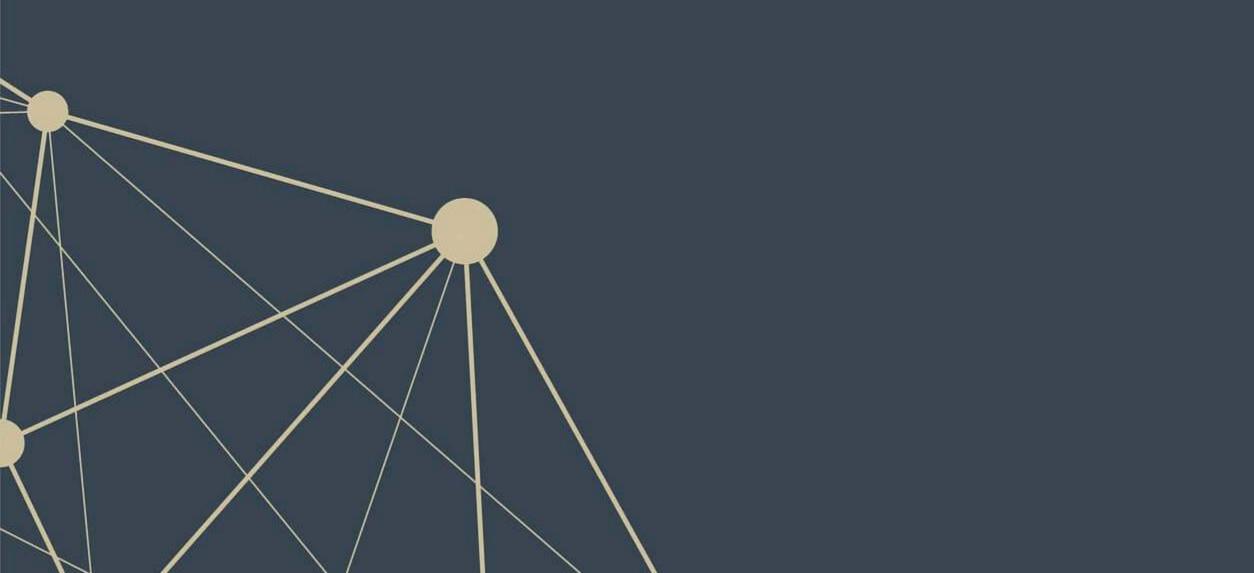

| Packages used for these s                  |
|--------------------------------------------|
| <ul><li>kableExtra</li><li>knitr</li></ul> |
| tidyverse                                  |
|                                            |
|                                            |
|                                            |
|                                            |
|                                            |
|                                            |

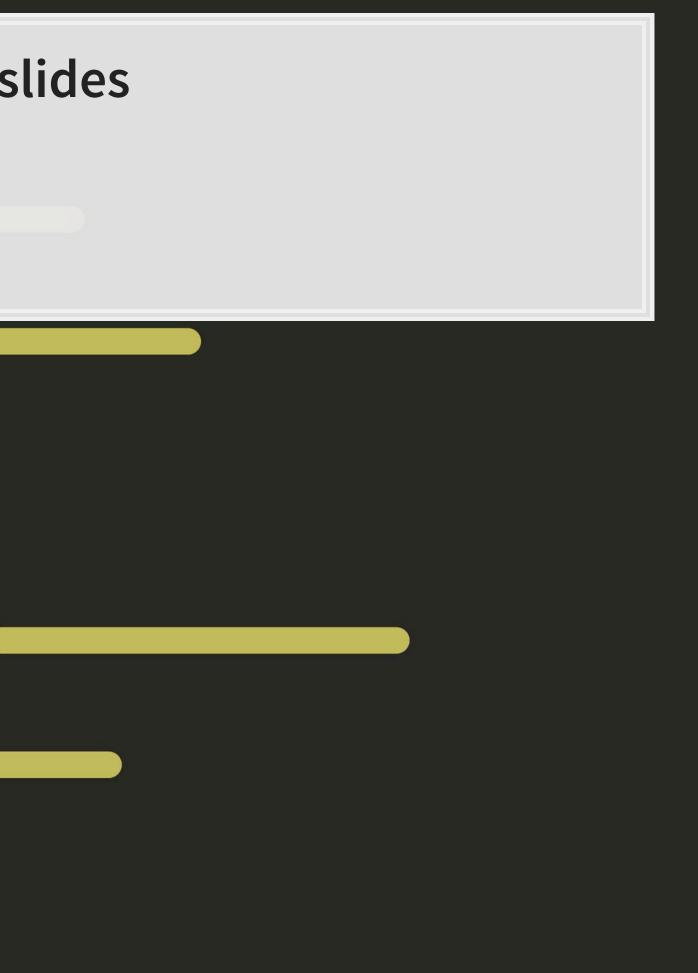

### **Generating Shakespeare**

seed txt = 'Looks it not like the king? Verily, we must go! ' # Original code seed txt = 'SCENE I. Elsinore. A platform before the Castle.\n\n Enter Francisco and Barnardo, two sentinels.\n\nBARNARDO.\nWh seed txt = 'Samsung Electronics Co., suffering a handset sales slide, revealed a foldable-screen smartphone that folds like a # From: https://www.wsj.com/articles/samsung-unveils-foldable-screen-smartphone-1541632221

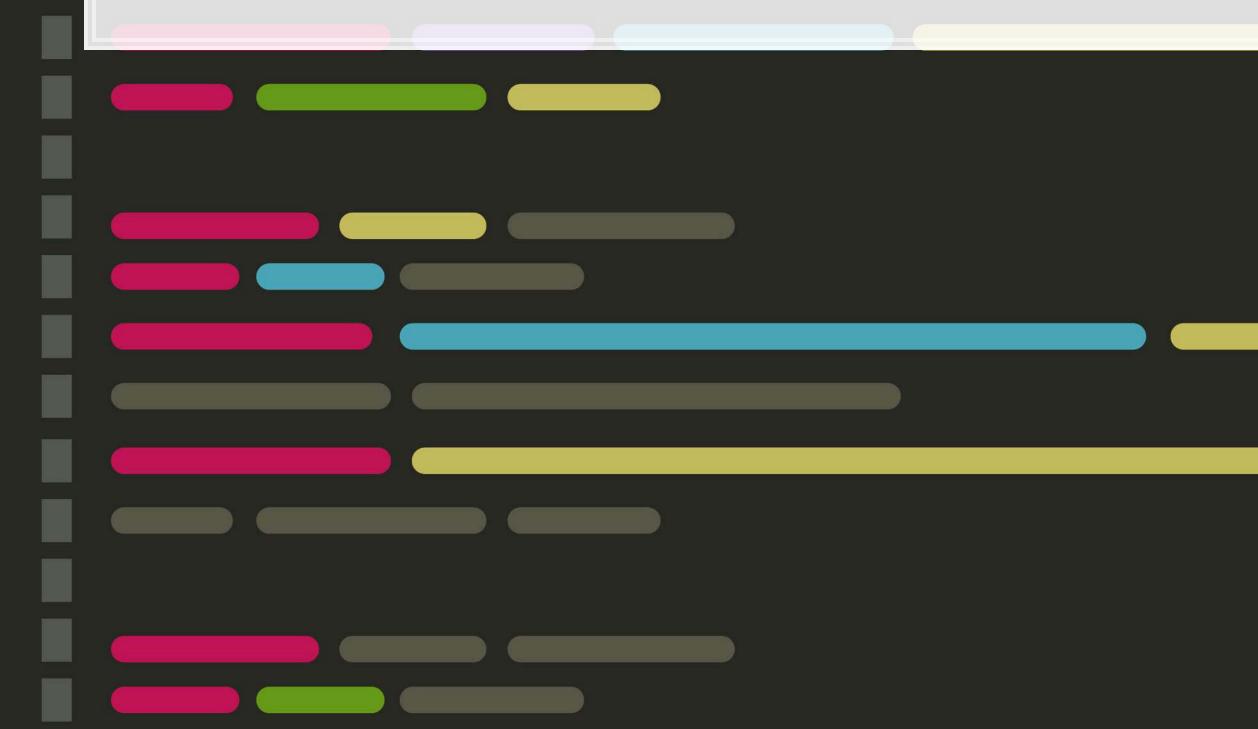